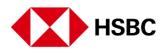

## HSBC HK App

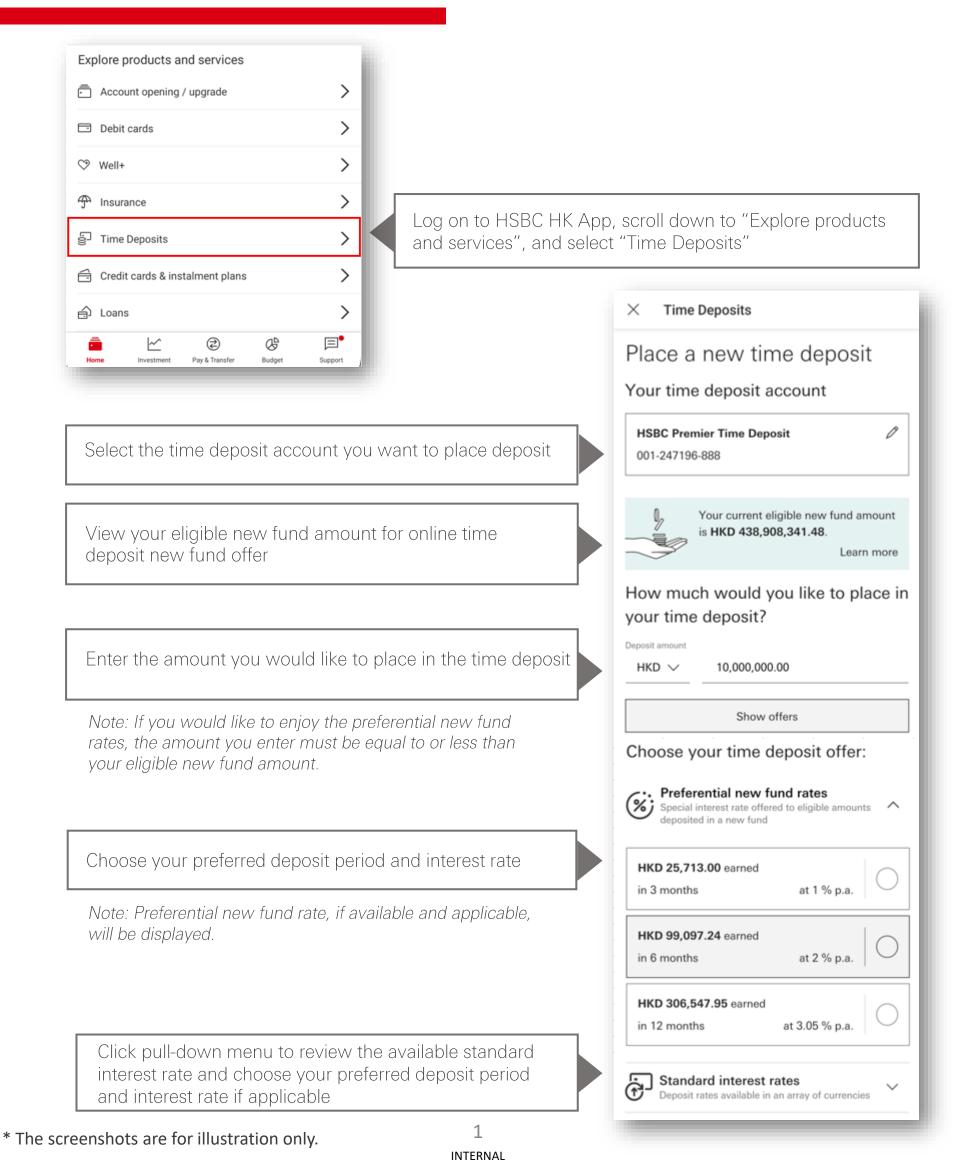

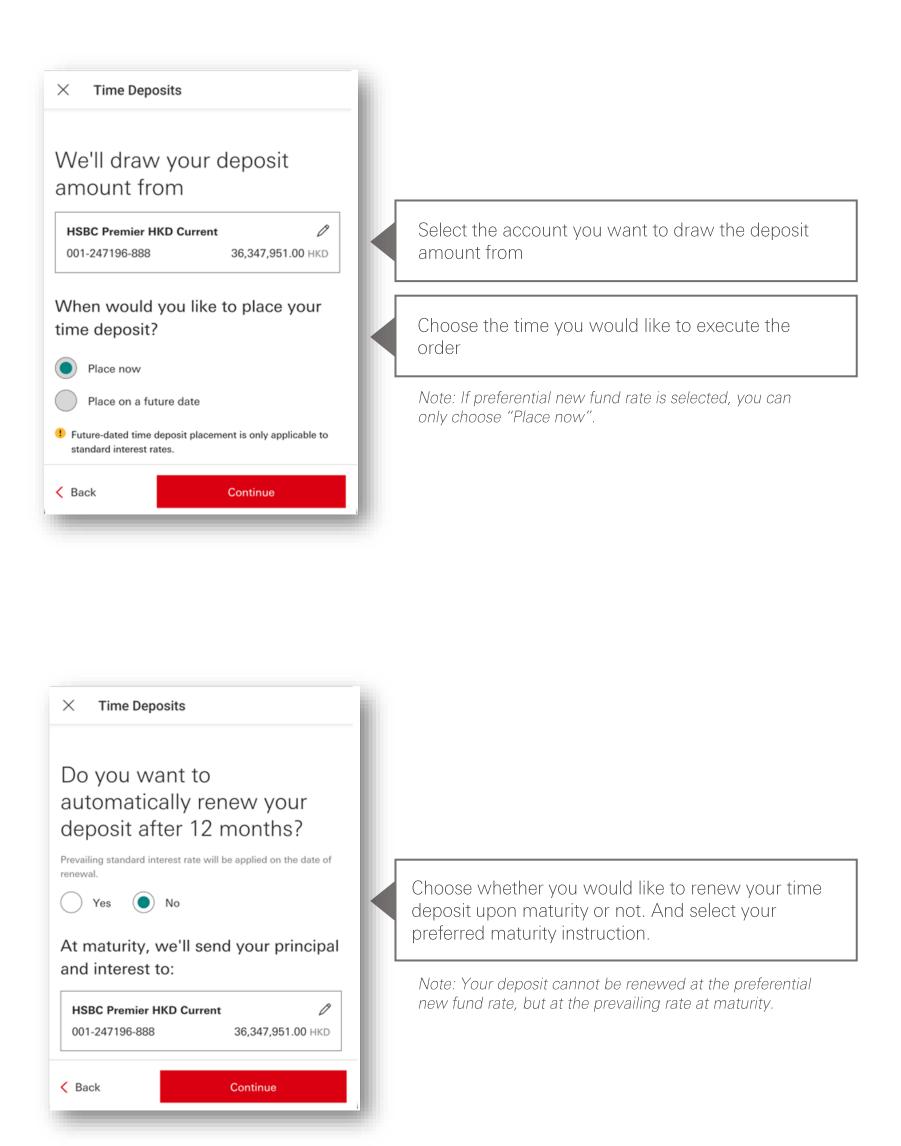

# Please check that everything's correct

### Time deposit details

0

0

Time deposit account HSBC Premier Time Deposit 118-111053-888

#### Deposit amount HKD 10,000.00

Interest rate (p.a.) 0.96 %

Deposit period 3 months

Interest to be earned HKD 23.91

Principal + interest HKD 10,023.91

Source of funds

Source of funds account HSBC Premier HKD Current 118-111053-888

Date of placement 29 Nov 2024

### Maturity instructions

Date of maturity 28 Feb 2025

Auto renewal No At maturity, we'll send your principal and interest to: HSBC Premier HKD Current

118-111053-888

### Important information

- Time deposits (with a term of up to 5 years) are qualified for protection by the Deposit Protection Scheme in Hong Kong
- The maturity date may change as a result of changes to public holidays in the time deposit currency region
- If you'd like to withdraw the time deposit before its maturity date, approval is at our discretion. Please note:
  - You won't receive any accrued interest
  - A handling fee will apply please visit our website to see the tariff guide for current fees and charges
- We'll only provide the confirmation in a non-paper based format.

### Terms and conditions

 Terms and conditions of preferential new fund time deposit rates
 Image: Constraint of the constraint of the co

Review and confirm the order details

#### × Time Deposits × Time Deposits × × Terms and Conditions of Terms and Conditions of Preferential New Fund Time Preferential New Fund Time Deposit Rates - Online Offer Deposit Rates - Online Offer me deposit rates in the past 7 calendar days, the relevant time deposit amount(s) will not be included as part of your latest total balance for When can you enjoy the offer 1. The promotional offer is available now until further calculating the Eligible New Fund Amount. notice. 12. Funds that are deposited via cashier's order / What is the offer cheques drawn on the same-name acco us, transfers / remittance and exchange from 2. During the promotional period, Eligible Customers existing deposits of the same-name account(s) I with us will not be considered as new funds. In ntis) held can enjoy preferential new fund rates with Eligible New Fund Amount. For details, please visit the case of disputes, we have the sole discretion to "Preferential New Fund Time Deposit Rates -online offer" section of each designated current e the definit on of new funds Risk Disclosure https://www.hsbc.com.hk/acc on risk - the value of your foreign Currency conversi /#preferential-new-fund-time-deposit-offers currency and RMB deposit will be subject to the risk of exchange rate fluctuation. If you choose to convert your foreign currency and RMB deposit to The currencies and tenors under the offer are subject to our discretion. The interest rates are other currencies at an exchange rate that is less indicative only. They are not guaranteed and maybe subject to revision, as per prevailing market rable than the exchange rate in which you made your original conversion to that foreign conditions. Deposits in different currencies, tenors, currency and RMB, you may suffer loss in principal. ount and customer type will have differe preferential time deposit interest rates. We will I have read and accept the terms and confirm and advise you the applicable interest rate ne when the time de osit is placed at the tir Print / Save Print / Save

To place a deposit at the preferential new fund rate, please open the Terms and conditions, and confirm that you have read and accept the terms and conditions.

# Ø

## You've successfully placed your time deposit

Time deposit account 001-247196-888

Deposit number 0292

Deposit amount HKD 10,000,000.00

Deposit period 12 months

Interest rate (p.a.) 3.05 %

Date of placement 08 Nov 2024

Date of maturity 10 Nov 2025

Your reference number is NB0852169573.

To download your time deposit confirmation details, you can select 'Print / Save'.

## Stay on top of your time deposit

 To view and download your time deposit account details, you can tab 'Home' at the bottom of the screen and select 'Time Deposit'.

Print / Save

 Please select the 'X' at the top of your screen to leave this page. View the confirmed time deposit placement

Select "Print / Save" to download your time deposit confirmation details for record if needed

## **HSBC** Online Banking

Log on to HSBC Online Banking, Select "Place Time Deposits"

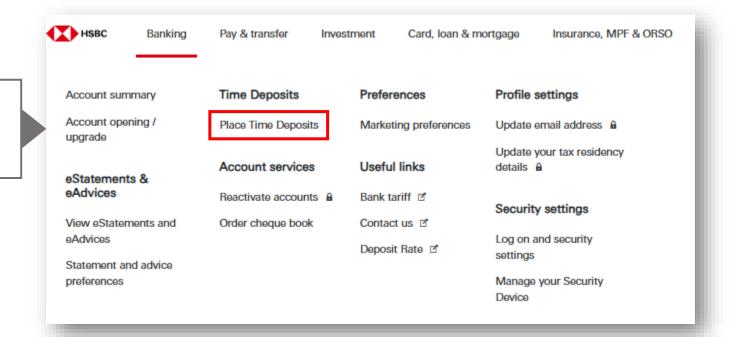

Place a new time deposit

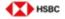

Select the time deposit account you want to place deposit

View your eligible new fund amount for online time deposit new fund offer

Enter the amount you would like to place in the time deposit

Note: If you would like to enjoy the preferential new fund rates, the amount you enter must be equal to or less than your eligible new fund amount.

Choose your preferred deposit period and interest rate

Note: Preferential new fund rate, if available and applicable, will be displayed.

Click pull-down menu to review the available standard interest rate and choose your preferred deposit period and interest rate if applicable

### Your time deposit account 1 HSBC Premier Time Deposit 001-247196-888 nt eligible new fund amount is HKD 428,908,341.48 Learn more How much would you like to place in your time deposit? Deposit an 10,000,000.00 HKD 🗸 Show offers Choose your time deposit offer: Preferential new fund rates (%) HKD 25,713.00 earned at 1 % p.a. in 3 months HKD 99,097.24 earned at 2 % p.a in 6 months HKD 306,547.95 earned at 3.05 % p.a. in 12 months Standard interest rates K Back to My banking

### \* The screenshots are for illustration only.

Select the account you want to draw the deposit amount from

Choose the time you would like to execute the order

Note: If preferential new fund rate is selected, you can only choose "Place now".

| We'll draw your deposit amount                                                     |  |
|------------------------------------------------------------------------------------|--|
| from                                                                               |  |
| HSBC Premier HKD Savings           001-247196-888         26,719,967.00 HKD        |  |
| When would you like to place your time deposit?                                    |  |
| Place on a future date                                                             |  |
| Future-dated time deposit placement is only applicable to standard interest rates. |  |
| ✓ Back Continue                                                                    |  |
|                                                                                    |  |
|                                                                                    |  |

Choose whether you would like to renew your time deposit upon maturity or not. And select your preferred maturity instruction.

Note: Your deposit cannot be renewed at the preferential new fund rate, but at the prevailing rate at maturity.

| Do you want to automatically<br>renew your deposit after 12<br>months?      |                                                                                                    |
|-----------------------------------------------------------------------------|----------------------------------------------------------------------------------------------------|
| Prevailing standard interest rate will be applied on the date of renewal.   |                                                                                                    |
| At maturity, we'll send your principal and interest to:                     |                                                                                                    |
| HSBC Premier HKD Savings           001-247196-888         26,719,967.00 HKD |                                                                                                    |
| Back Continue                                                               |                                                                                                    |
|                                                                             |                                                                                                    |
| ditions Disclaimer and Internet Privacy Statement                           | © Copyright. The Hongkong and Shanghai Banking Corporation Lir<br>2002-2024. All rights rear<br>This website is designed for use in Hong Kong. <u>Cross border disck</u> |

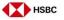

# Please check that everything's correct

### Review and confirm the order details

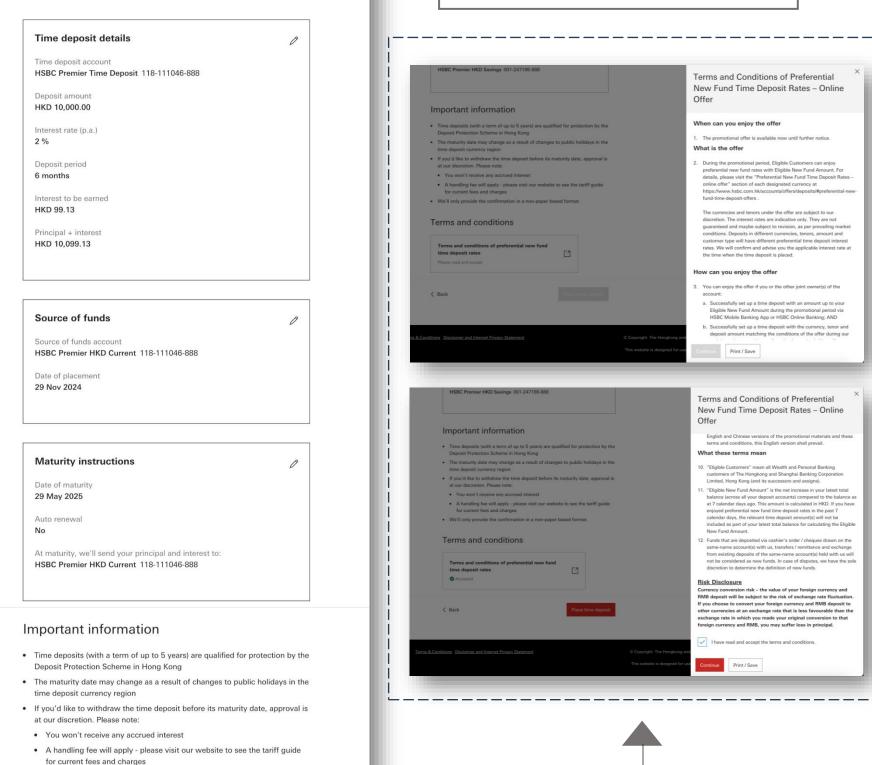

· We'll only provide the confirmation in a non-paper based format.

#### Terms and conditions

| Terms and cond<br>time deposit rate<br>Accepted | itions of preferential new fund<br>as | d<br>[]       |                        |
|-------------------------------------------------|---------------------------------------|---------------|------------------------|
| 🗸 Back                                          |                                       | Place time de | eposit                 |
| Ferms & Conditions Disclaimer and In            | ternet Privacy Statement              |               | © Copyrig<br>This web: |

To place a deposit at the preferential new fund rate, please open the Terms and conditions, and confirm that you have read and accept the terms and conditions.

| нѕвс                                                                                                    |                                                                                                    |                                                                            |
|----------------------------------------------------------------------------------------------------|----------------------------------------------------------------------------------------------------|----------------------------------------------------------------------------|
| You've successfully placed your time deposit                                                                                                    |                                                                                                    | View the confirmed time<br>deposit placement                               |
| Time deposit account<br>001-247196-888<br>Deposit number<br>0293<br>Deposit amount<br>HKD 10,000,000.00<br>Deposit period<br>12 months<br>Interest rate (p.a.)<br>3.05 %<br>Date of placement<br>08 Nov 2024<br>Date of maturity<br>10 Nov 2025                                                                        |                                                                                                    |                                                                            |
| <ul> <li>Your reference number is NB0852169604.</li> <li>To download your time deposit confirmation details, you can select 'Print / Save'.</li> <li>Stay on top of your time deposit</li> <li>✓ To view and download your time deposit account details, you can go to 'Time Deposits' under 'My accounts'.</li> </ul> |                                                                                                    | Select "Print / Save" to                                                   |
| Go to My banking Print / Save Conditions Disclaimer and Internet Privacy Statement                                                                                                    | © Copyright. The Hongkong and Shanghai Banking Corporation Limited<br>2002-2024. All rights reserved<br>This website is designed for use in Hong Kong. <u>Cross border disclosure</u> | download your time deposit<br>confirmation details for<br>record if needed |